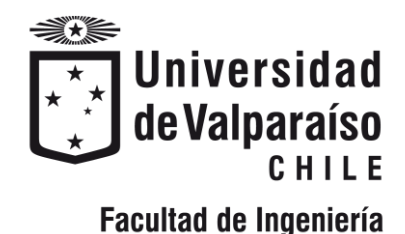

Memoria del proyecto para optar al Título de Ingeniero Civil Oceánico

#### ESTUDIO DEL SOBREPASO EN AVENIDA PERÚ MEDIANTE EL SOFTWARE CFD - olaFOAM

Stephanie Carol Fritz Muscat

Octubre 2018

# **APROBACIÓN**

#### ESTUDIO DEL SOBREPASO EN AVENIDA PERÚ MEDIANTE EL SOFTWARE CFD - olaFOAM

Stephanie Carol Fritz Muscat

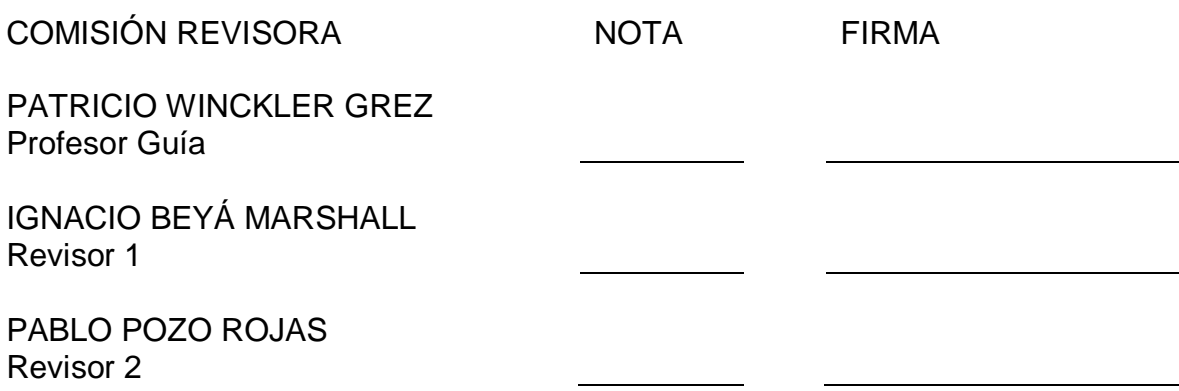

# **DECLARACIÓN**

Este trabajo, o alguna de sus partes, no ha sido presentado anteriormente en la Universidad de Valparaíso, institución universitaria chilena o extranjera u organismo de carácter estatal, para evaluación, comercialización u otros propósitos. Salvo las referencias citadas en el texto, confirmo que el contenido intelectual de este Proyecto de Título es resultado exclusivamente de mis esfuerzos personales.

La Universidad de Valparaíso reconoce expresamente la propiedad intelectual del autor sobre esta Memoria de Titulación. Sin embargo, en caso de ser sometida a evaluación para los propósitos de obtención del Título Profesional de Ingeniero Civil Oceánico, el autor renuncia a los derechos legales sobre la misma y los cede a la Universidad de Valparaíso, la que estará facultada para utilizarla con fines exclusivamente académicos.

STEPHANIE FRITZ MUSCAT Alumna Memorista

PATRICIO WINCKLER GREZ Profesor Guía

### **AGRADECIMIENTOS**

En primer lugar quisiera agradecer a mi pololo Pablo Abarca, mi gran compañero de vida durante este largo camino. Muchas gracias por tu paciencia, tus retos y consejos, tu apoyo incondicional, tu sonrisa día a día, por amarme como lo haces.

A mis papás, Alfredo Fritz y Marianela Muscat, por su cariño y apoyo constante, por acompañarme siempre durante este largo proceso y ser más compañeros que padres. A mi hermana, Daryl Fritz, por ser mi partner día a día.

A mis abuelos, Carlos Muscat y Marianela Napis, por ser los mejores abuelos del mundo, por hacerme pasar rabias con sus porfías o, simplemente, sacarme una sonrisa con sus locuras. A toda mi familia, por su preocupación durante toda mi etapa estudiantil. A esas personas importantes, Nena, Yeya, Nino y tata Rodo, estoy segura de que guiaron mis pasos y que cuidan de mí desde donde estén; en especial a Mariluz, que estuvo apoyándome y alentándome durante todo el proceso, pero no está presencialmente conmigo para culminarlo. A mi segunda familia, Familia Abarca Reyes, por abrirme las puertas de su casa, por tanta preocupación y tantos lindos momentos vividos.

A mis amigos Leonardo Mascareño, Fernanda Perez y Felipe Maldonado por el apoyo brindado por cada uno de ustedes en momentos difíciles, por tantas sonrisas y abrazos en momentos alegres.

A la gente del kiosko, Erwin, tía Clari, Tía Sole y su familia, por brindarme "calor de hogar" dentro del día universitario, por sus palabras de aliento cuando llegaba abatida por un mal día, o por alegrarse con mis logros. A las tías de aseo, por su preocupación, sonrisas y abrazos en todo momento. Todos ustedes son lo más valioso que me llevo desde la UV.

A mi profesor guía, Dr. Patricio Winckler, por su paciencia al trabajar conmigo en este proyecto, por sus consejos y su ayuda cada vez que la necesité. A mis compañeros de carrera, con quienes se generó una red de apoyo y compañerismo.

Agradecer también a la Dirección de Obras Portuarias, en especial a la Sección de Ingeniería por la oportunidad de realizar mi Práctica Profesional. A Rodrigo Filippi por su apoyo como Encargado de Práctica, a Soledad Hidalgo y Pablo Pozo por su ayuda profesional en el desarrollo de este Proyecto de Título. A Daniela Arregui, Pablo Muñoz, don José González y Raúl Oberreuter por ser grandes personas, por hacer de mi estadía en la DOP un período inmensamente grato y entregarme hermosos recuerdos. A Ignacio Beyá del Instituto Nacional de Hidráulica por su ayuda técnica y profesional.

### **TABLA DE CONTENIDOS**

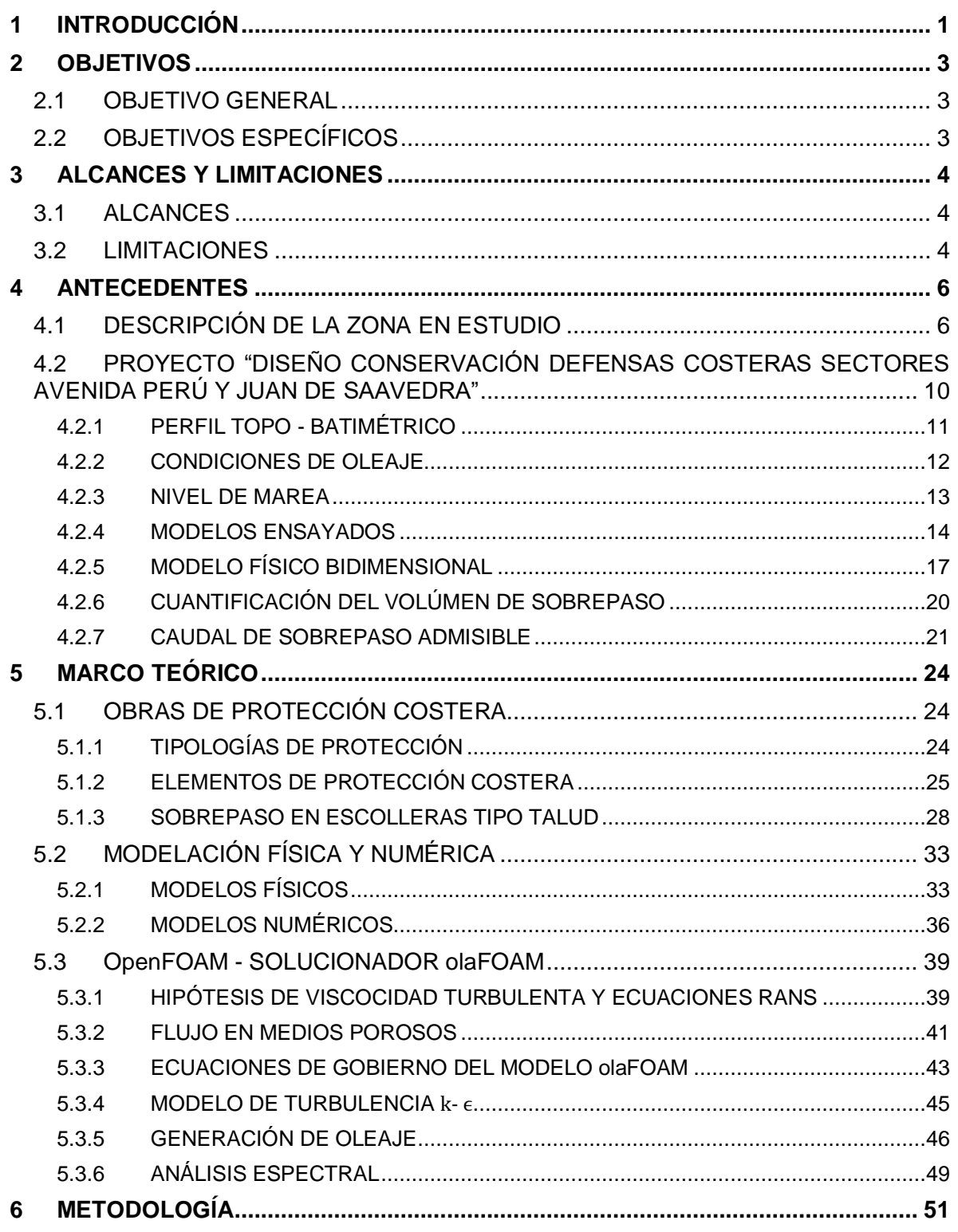

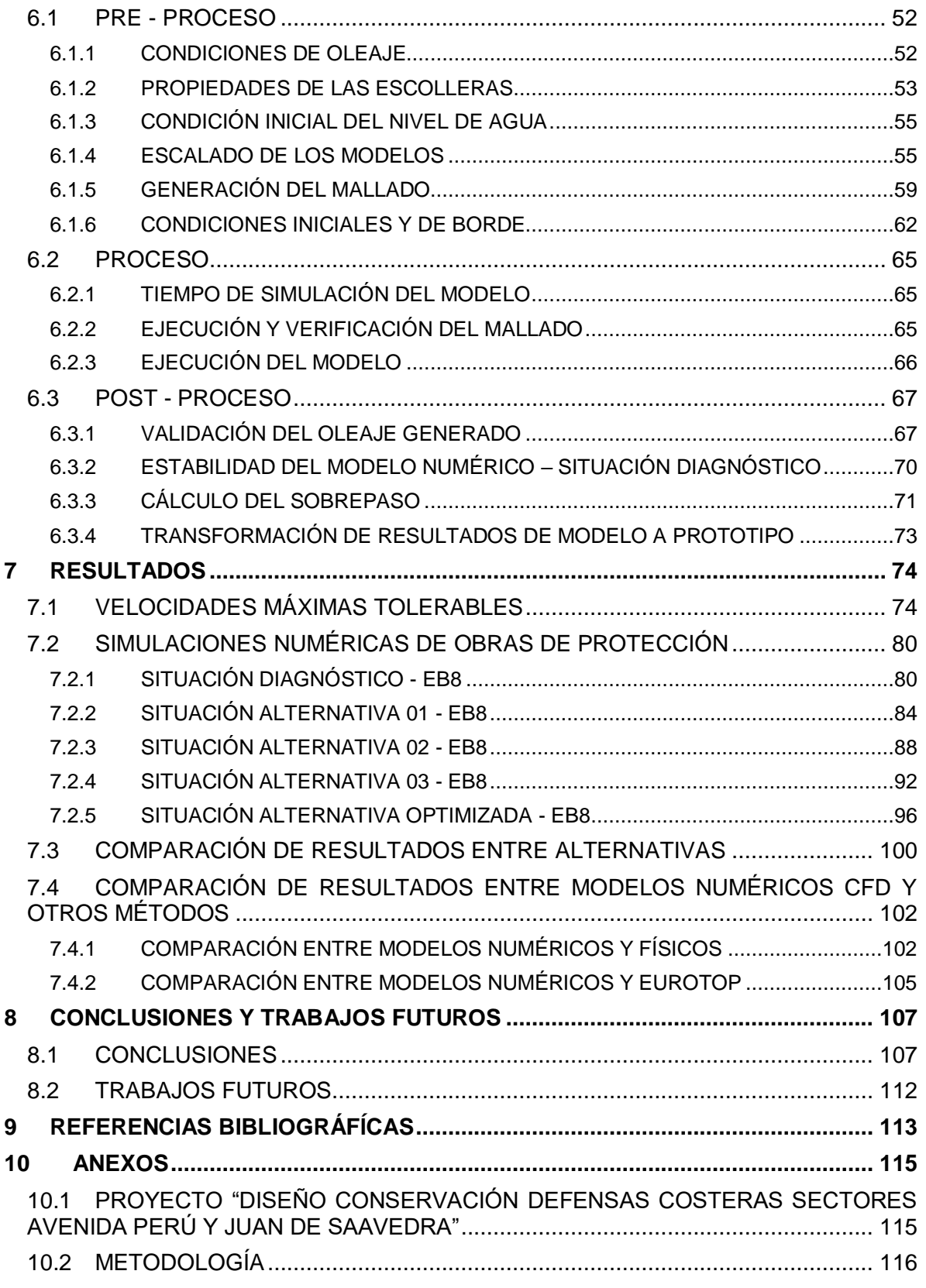

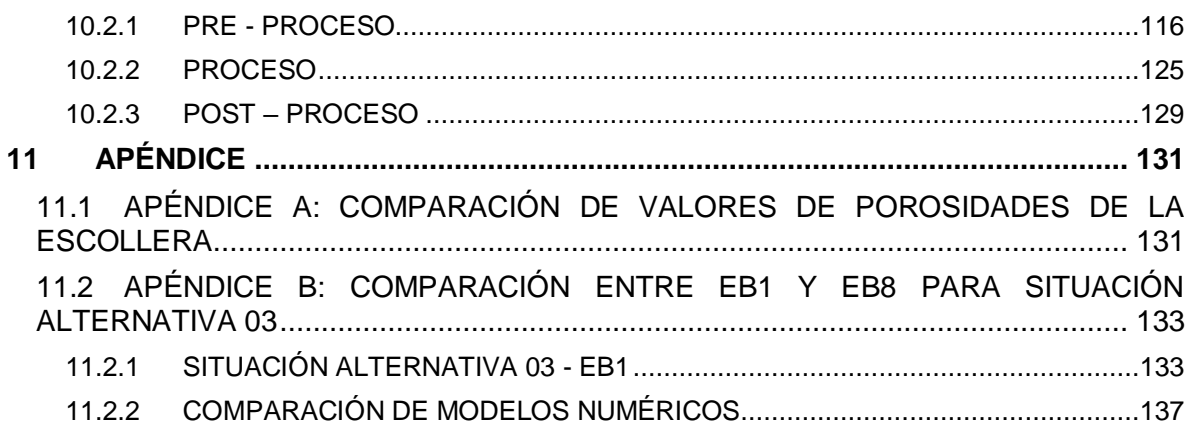

# **LISTA DE TABLAS**

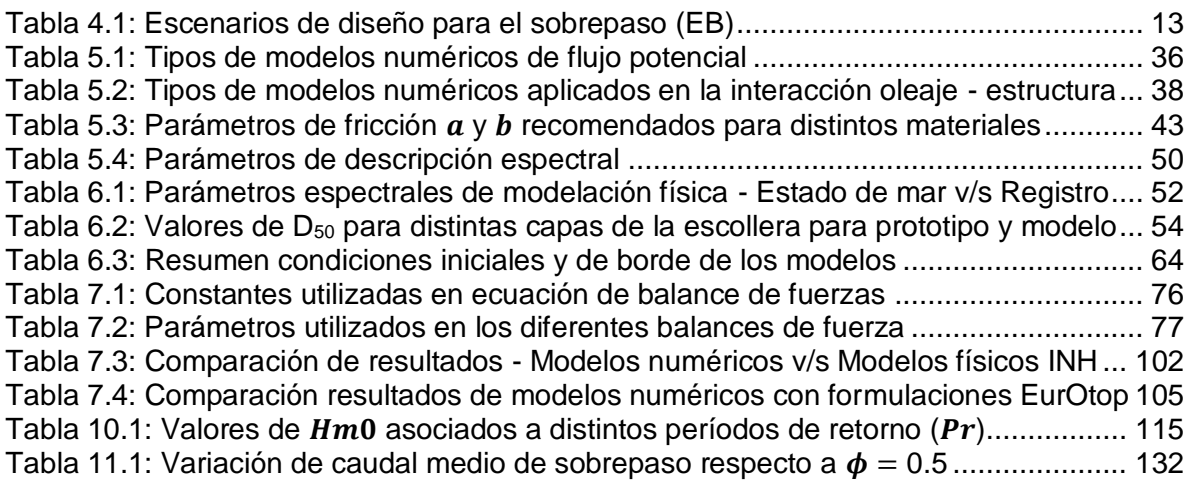

### **LISTA DE ILUSTRACIONES**

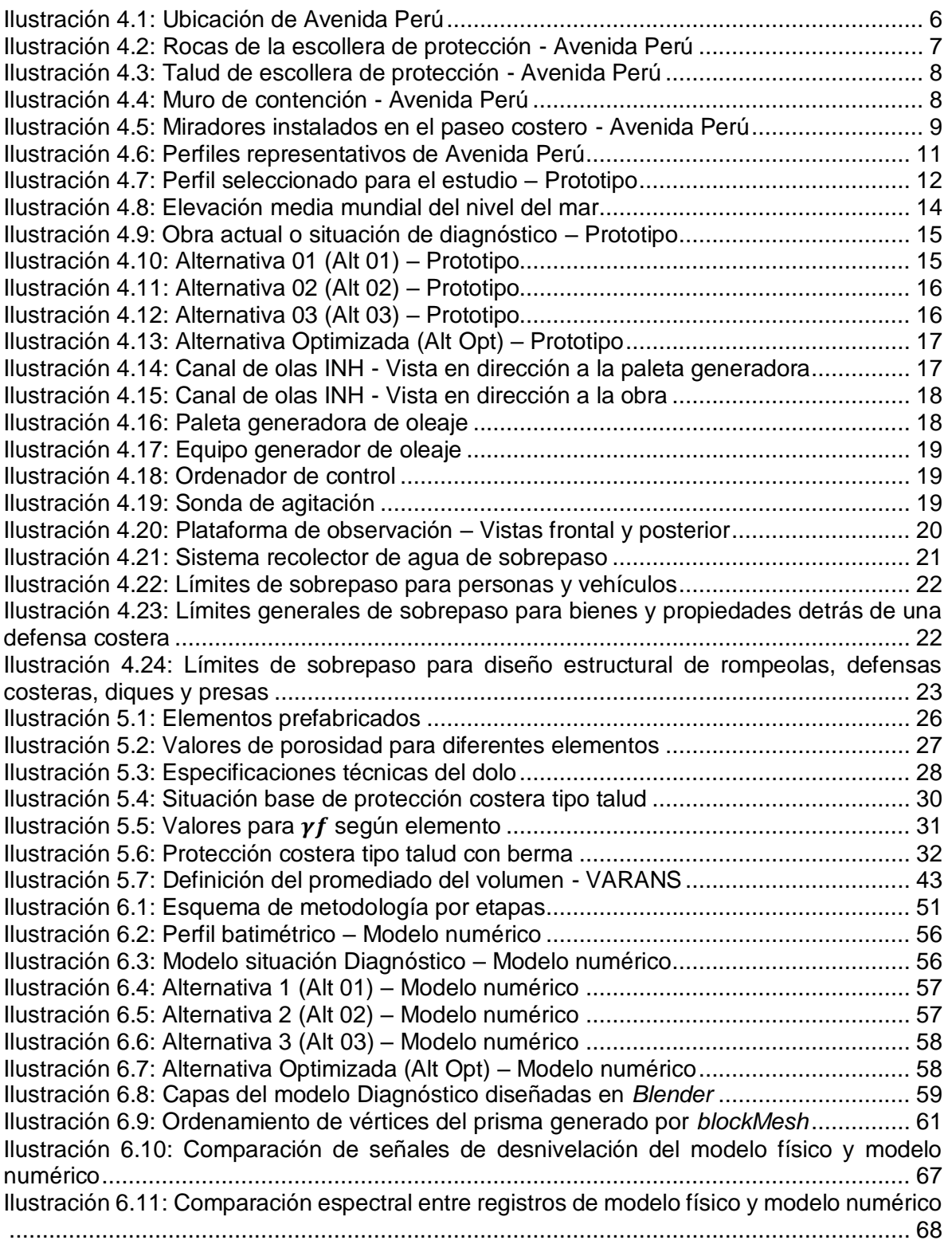

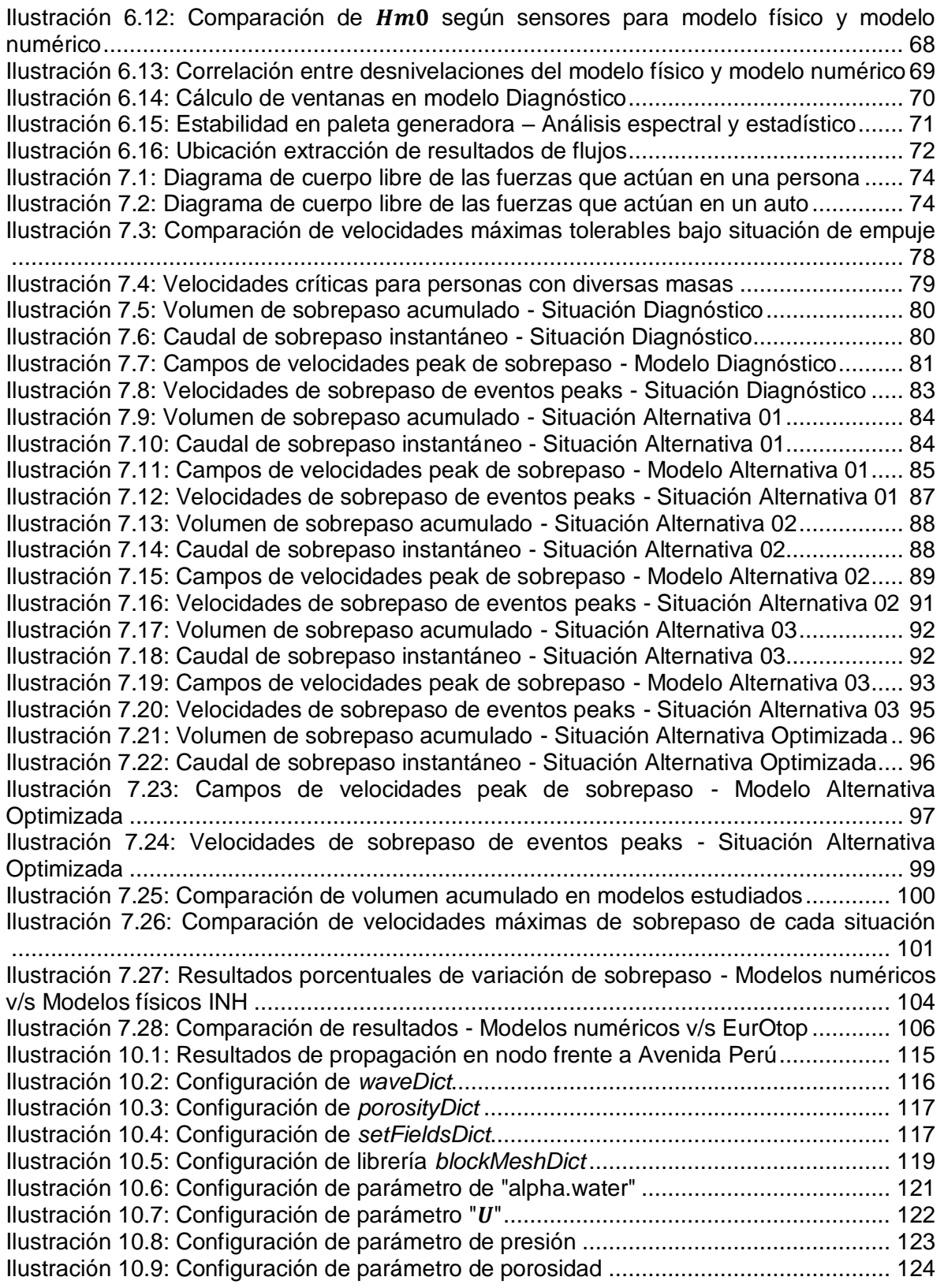

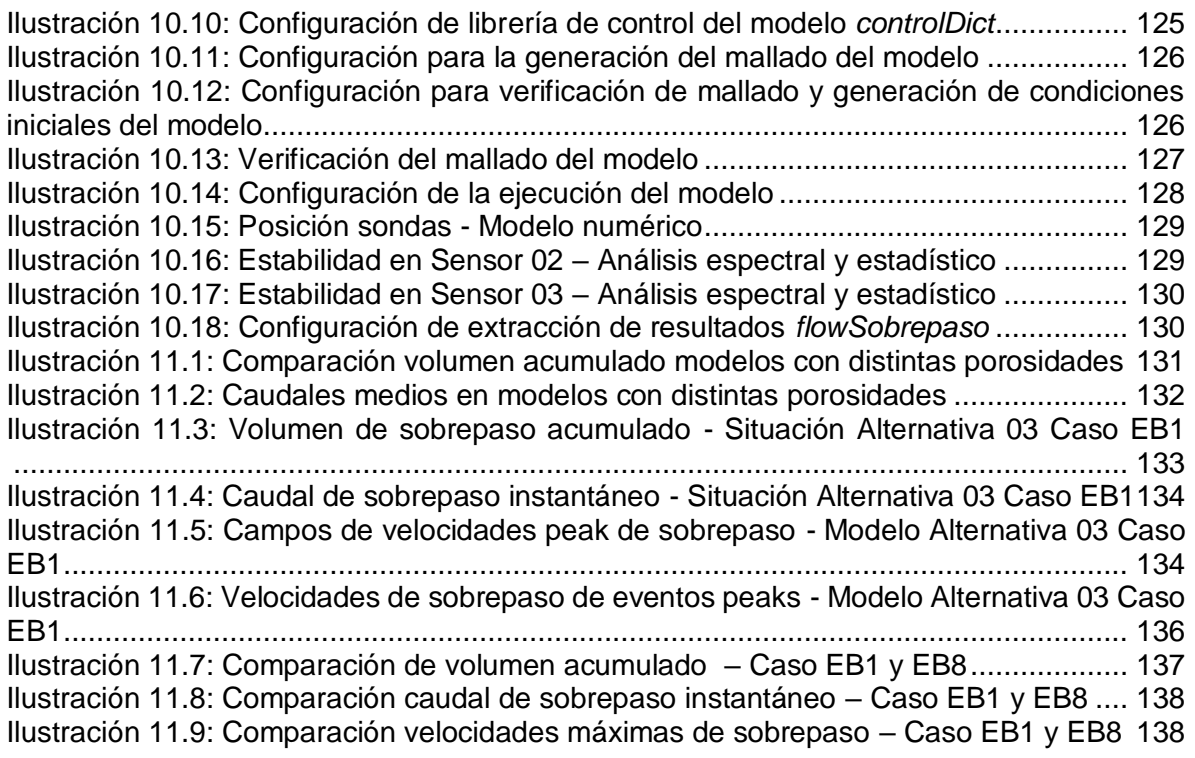

### **RESUMEN**

A raíz de los últimos eventos de marejadas que incidieron en las costas de Chile, se observaron daños considerables en las estructuras de protección costera de la comuna de Viña del Mar, específicamente en el tradicional paseo costero de la Avenida Perú. Estos daños se generaron por los altos flujos de sobrepaso, que ponen en riesgo la seguridad de peatones y de la infraestructura urbana (Municipio de Viña del Mar, 2015). Debido a esta problemática, la Dirección de Obras Portuarias (DOP) encargó al Instituto Nacional de Hidráulica (INH) los estudios de alternativas de mejoramiento del borde costero de la Avenida Perú. Estos estudios son abordados en el proyecto "Diseño conservación defensas costeras sectores avenida Perú y Juan de Saavedra" (INH, 2016a), el cual contempló la modelación física de la situación actual, además de diferentes alternativas de mejoramiento de la protección costera de la Avenida Perú, y la determinación de una alternativa optimizada. A modo de complementar y comparar los resultados del estudio mencionado anteriormente, se generó el presente proyecto de investigación, que buscó realizar simulaciones numéricas de los escenarios modelados por el INH por medio del software OpenFOAM y su solver olaFOAM.

Al comparar los porcentajes de variación de sobrepaso de las diferentes alternativas de mejoramiento respecto a la situación Diagnóstico, se concluye que la situación con mayor eficiencia al momento de reducir el caudal de sobrepaso es la Alternativa 03 con un porcentaje de reducción de un 59% en el modelo numérico, y un 61.6% en el modelo físico.

De lo anteriormente mencionado, se infiere que al aumentar el ancho de la berma e implementar un medio poroso eficiente (Alternativa Optimizada), se genera una disminución importante del caudal de sobrepaso. Sin embargo, cualquier modificación en el muro de contención, ya sea aumento en la cota de coronamiento (60  $\lfloor cm \rfloor$ ) o instalación de verteolas, se pueden aplicar como medidas complementarias a la mejora realizada en la escollera (Alternativa 03). Por otro lado, los cambios de pendiente del talud generan un aporte marginal en la reducción del sobrepaso respecto a los aportes que entregan las dos mejoras indicadas previamente.

Del análisis realizado con los resultados obtenidos de las simulaciones numéricas en el solver olaFOAM, se concluye que, desde el punto de vista numérico de la reducción del sobrepaso respecto a la situación Diagnóstico, se recomienda la Alternativa 03 como opción de mejoramiento para el borde costero de la Avenida Perú, ya que es la que presenta un mayor porcentaje de reducción de sobrepaso. Estos resultados concuerdan con los obtenidos en la modelación física por el INH.

Respecto a la utilización de ambos tipos de modelaciones, se concluyó que la modelación numérica es complementaria a la modelación física, ya que con la primera se obtiene una mayor variedad de resultados, producto del control temporal y espacial de la simulación. Esto se justifica por los altos costos de construcción y de equipos instrumentales a utilizar en la modelación física. Además, ambos tipos de modelos pueden utilizarse en conjunto como un modelo híbrido para aprovechar los beneficios de cada uno y generar una conectividad entre modelos, es decir, el modelo numérico se podría utilizar para proporcionar datos de entrada al modelo físico, y los datos de salida de este último modelo puede proporcionar una entrada al mismo u otro modelo numérico.